Subject: [PATCH v5 00/10] IPC: checkpoint/restore in userspace enhancements Posted by [Stanislav Kinsbursky](https://new-forum.openvz.org/index.php?t=usrinfo&id=5627) on Wed, 19 Sep 2012 16:05:21 GMT [View Forum Message](https://new-forum.openvz.org/index.php?t=rview&th=11139&goto=47937#msg_47937) <> [Reply to Message](https://new-forum.openvz.org/index.php?t=post&reply_to=47937)

v5:

1) Several define-dependent compile bugs fixed

2) IPC message copy test updated

3) A couple of minor fixes.

4) Qlogic driver update: rename of its internal SEM\_SET define into SEM\_INIT (compile error).

v4:

1) If MSG\_COPY flag is specified, then "mtype" is not a type, but message number to copy.

2) MSG\_SET\_COPY logic for sys\_msgctl() was removed.

## v3:

1) Copy messages to user-space under spinlock was replaced by allocation of dummy message before queue lock and then copy of desired message to the dummy one instead of unlinking it from queue list.

I.e. the message queue copy logic was changed: messages can be retrived one by one (instead of receiving of the whole list at once).

This patch set is aimed to provide additional functionality for all IPC objects, which is required for migration of these objects by user-space checkpoint/restore utils (CRIU).

The main problem here was impossibility to set up object id. This patch set solves the problem in two steps:

1) Makes it possible to create new object (shared memory, semaphores set or messages queue) with ID, equal to passed key.

2) Makes it possible to change existent object key.

Another problem was to peek messages from queues without deleting them. This was achived by introducing of new MSG\_COPY flag for sys\_msgrcv(). If MSG\_COPY flag is set, then msgtyp is interpreted as message number.

The following series implements...

---

Stanislav Kinsbursky (10):

ipc: remove forced assignment of selected message

ipc: "use key as id" functionality for resource get system call introduced

ipc: segment key change helper introduced

ipc: add new SHM\_SET command for sys\_shmctl() call

ipc: add new MSG\_SET command for sys\_msgctl() call

glge driver: rename internal SEM\_SET macro to SEM\_INIT

 ipc: add new SEM\_SET command for sys\_semctl() call IPC: message queue receive cleanup IPC: message queue copy feature introduced test: IPC message queue copy feture test

drivers/net/ethernet/qlogic/qlge/qlge.h | 4 drivers/net/ethernet/qlogic/qlge/qlge\_main.c | 16 + include/linux/ipc.h | 1 include/linux/msg.h | 7 + include/linux/sem.h | 1 include/linux/shm.h | 1 ipc/compat.c | 45 +++- ipc/msg.c | 112 +++++++++-- ipc/msgutil.c | 38 ++++  $inc/sem.c$  | 14 + ipc/shm.c | 17 + ipc/util.c | 69 +++++++  $\text{ipc}/\text{util.h}$  | 6 + security/selinux/hooks.c | 3 security/smack/smack\_lsm.c | 3 tools/testing/selftests/ipc/Makefile | 28 +++ tools/testing/selftests/ipc/msgque.c | 251 ++++++++++++++++++++++++++ 17 files changed, 547 insertions(+), 69 deletions(-) create mode 100644 tools/testing/selftests/ipc/Makefile create mode 100644 tools/testing/selftests/ipc/msgque.c

--

**Signature** 

Subject: [PATCH v5 01/10] ipc: remove forced assignment of selected message Posted by [Stanislav Kinsbursky](https://new-forum.openvz.org/index.php?t=usrinfo&id=5627) on Wed, 19 Sep 2012 16:05:31 GMT [View Forum Message](https://new-forum.openvz.org/index.php?t=rview&th=11139&goto=47938#msg_47938) <> [Reply to Message](https://new-forum.openvz.org/index.php?t=post&reply_to=47938)

This is a cleanup patch. The assignment is redundant.

Signed-off-by: Stanislav Kinsbursky <skinsbursky@parallels.com>

```
---
ipc/msa.c | 1 -
 1 files changed, 0 insertions(+), 1 deletions(-)
diff --git a/ipc/msg.c b/ipc/msg.c
index 7385de2..f3bfbb8 100644
--- a/ipc/msg.c
+++ b/ipc/msg.c
@@ -787,7 +787,6 @@ long do_msgrcv(int msqid, long *pmtype, void __user *mtext,
```
 !security\_msg\_queue\_msgrcv(msq, walk\_msg, current,

 msgtyp, mode)) {

-  $msg = walk_msg;$  if (mode == SEARCH\_LESSEQUAL && walk\_msg- $>$ m\_type != 1) {  $msg = walk_msg;$ 

Subject: [PATCH v5 02/10] ipc: & quot; use key as id & quot; functionality for resource get system call i Posted by [Stanislav Kinsbursky](https://new-forum.openvz.org/index.php?t=usrinfo&id=5627) on Wed, 19 Sep 2012 16:05:37 GMT [View Forum Message](https://new-forum.openvz.org/index.php?t=rview&th=11139&goto=47939#msg_47939) <> [Reply to Message](https://new-forum.openvz.org/index.php?t=post&reply_to=47939)

This patch introduces new IPC resource get request flag IPC\_PRESET, which should be interpreted as a request to try to allocate IPC slot with number, starting from value resented by key. IOW, kernel will try allocate new segment in specified slot.

Note: if desired slot is not emply, then next free slot will be used.

Signed-off-by: Stanislav Kinsbursky <skinsbursky@parallels.com>

--  $include/$ linux/ipc.h | 1 +  $ipc/msq.c$  | 4+++ $inc/sem.c$  |  $4 + +$  $ipc/shm.c$  | 4+++ ipc/util.c | 18 +++++++++++++++--  $ipc/util.h$  |  $3++-$ 6 files changed, 27 insertions(+), 7 deletions(-)

```
diff --git a/include/linux/ipc.h b/include/linux/ipc.h
index 30e8161..d7e5632 100644
--- a/include/linux/ipc.h
+++ b/include/linux/ipc.h
@@ -24,6 +24,7 @@ struct ipc_perm
#define IPC_CREAT 00001000 /* create if key is nonexistent */
 #define IPC_EXCL 00002000 /* fail if key exists */
#define IPC_NOWAIT 00004000 /* return error on wait */
+#define IPC_PRESET 00040000 ' use key as id ' /* these fields are used by the DIPC package so the kernel as standard
```
 should avoid using them if possible \*/ diff --git a/ipc/msg.c b/ipc/msg.c index f3bfbb8..1cecaf2 100644 --- a/ipc/msg.c +++ b/ipc/msg.c @@ -190,6 +190,7 @@ static int newque(struct ipc\_namespace \*ns, struct ipc\_params \*params)

```
 	msq->q_perm.mode = msgflg & S_IRWXUGO;
 msg\rightarrow q\_perm\mathsf{.}key = \mathsf{key};+ msq->q_perm.id = (msgflg & IPC_PRESET) ? key : 0;
 msg\rightarrow q\_perm.security = NULL; 	retval = security_msg_queue_alloc(msq);
@ @ -201,7 +202,8 @ @ static int newque(struct ipc_namespace *ns, struct ipc_params *params)
  	/*
  	 * ipc_addid() locks msq
  	 */
- id = ipc_addid(&msg_ids(ns), &msq->q_perm, ns->msg_ctlmni);
+ id = ipc_addid(&msg_ids(ns), &msq->q_perm, ns->msg_ctlmni,
+		 msgflg & IPC_PRESET);
 if (id < 0) {
  		security_msg_queue_free(msq);
  		ipc_rcu_putref(msq);
diff --git a/ipc/sem.c b/ipc/sem.c
index 5215a81..e89b90c 100644
--- a/ipc/sem.c
+++ b/ipc/sem.c
@@ -306,6 +306,7 @@ static int newary(struct ipc_namespace *ns, struct ipc_params *params)
  	sma->sem_perm.mode = (semflg & S_IRWXUGO);
  	sma->sem_perm.key = key;
+ sma->sem_perm.id = (semflg & IPC_PRESET) ? key : 0;
 sma->sem_perm.security = NULL;
 retval = security sem_alloc(sma);
@@ -314,7 +315,8 @@ static int newary(struct ipc_namespace *ns, struct ipc_params *params)
  		return retval;
  	}
- id = ipc_addid(&sem_ids(ns), &sma->sem_perm, ns->sc_semmni);
+ id = ipc_addid(&sem_ids(ns), &sma->sem_perm, ns->sc_semmni,
+		 semflg & IPC_PRESET);
 if (id < 0) {
  		security_sem_free(sma);
  		ipc_rcu_putref(sma);
diff --git a/ipc/shm.c b/ipc/shm.c
index 00faa05..0088418 100644
--- a/ipc/shm.c
+++ b/ipc/shm.c
@@ -480,6 +480,7 @@ static int newseg(struct ipc_namespace *ns, struct ipc_params *params)
 shp-\text{sbm} perm.key = key;
  	shp->shm_perm.mode = (shmflg & S_IRWXUGO);
+ shp->shm_perm.id = (shmflg & IPC_PRESET) ? key : 0;
  	shp->mlock_user = NULL;
```

```
shp->shm_perm.security = NULL;
@@ -510,7 +511,8 @@ static int newseg(struct ipc_namespace *ns, struct ipc_params *params)
  	if (IS_ERR(file))
  		goto no_file;
- id = ipc_addid(&shm_ids(ns), &shp->shm_perm, ns->shm_ctlmni);
+ id = ipc_addid(&shm_ids(ns), &shp->shm_perm, ns->shm_ctlmni,
+		 shmflg & IPC_PRESET);
 if (id < 0) {
 error = id;
  		goto no_id;
diff --git a/ipc/util.c b/ipc/util.c
index eb07fd3..328abd1 100644
--- a/ipc/util.c
+++ b/ipc/util.c
@@ -238,16 +238,22 @@ int ipc_get_maxid(struct ipc_ids *ids)
  *	@ids: IPC identifier set
  *	@new: new IPC permission set
  *	@size: limit for the number of used ids
+ *	@preset: use passed new->id value as desired id
 *
  *	Add an entry 'new' to the IPC ids idr. The permissions object is
 * initialised and the first free entry is set up and the id assigned
 * is returned. The 'new' entry is returned in a locked state on success.
  *	On failure the entry is not locked and a negative err-code is returned.
 *
+ * If 'preset' is set, then passed new->id is desired to be set for new
+ * segment. And allocated id is equal to passed value, then ipc ids will
+ * left unchanged and new->seq will be updated to correspond specified id value.
+ *
  *	Called with ipc_ids.rw_mutex held as a writer.
  */
-int ipc_addid(struct ipc_ids* ids, struct kern_ipc_perm* new, int size)
+int ipc_addid(struct ipc_ids* ids, struct kern_ipc_perm* new, int size,
+	 int preset)
 {
  	uid_t euid;
  	gid_t egid;
@@ -264,7 +270,8 @@ int ipc_addid(struct ipc_ids* ids, struct kern_ipc_perm* new, int size)
  	rcu_read_lock();
  	spin_lock(&new->lock);
- err = idr_get_new(&ids->ipcs_idr, new, &id);
+ err = idr get new above(&ids->ipcs idr, new,
+ ipcid to idx(new->id), &id);
 if (err) \{
```

```
spin_unlock(&new->lock);
 rcu read unlock();
@@ -277,6 +284,11 @@ int ipc_addid(struct ipc_ids* ids, struct kern_ipc_perm* new, int size)
 new-\text{cuid} = new-\text{doid} = \text{euid};
 new\text{-}grid = new\text{-}cgid = egid;+ if (preset && ipcid to idx(new->id) == id) {
+ new->seq = ipcid_to_seq(new->id);
+ return id;
+	}
+
 new\text{-}\text{seq} = \text{ids}\text{-}\text{seq} + \text{p} 	if(ids->seq > ids->seq_max)
 ids\text{-}seq = 0;
@@ -736,7 +748,7 @@ struct kern_ipc_perm *ipc_lock_check(struct ipc_ids *ids, int id)
 int ipcget(struct ipc_namespace *ns, struct ipc_ids *ids,
  struct ipc_ops *ops, struct ipc_params *params)
 {
- if (params->key == IPC PRIVATE)
+ if (params->key == IPC_PRIVATE && ((params->flg & IPC_PRESET) == 0))
 return ipcget new(ns, ids, ops, params);
  	else
  		return ipcget_public(ns, ids, ops, params);
diff --git a/ipc/util.h b/ipc/util.h
index 850ef3e..878df18 100644
--- a/ipc/util.h
+++ b/ipc/util.h
@ @ -92,9 +92,10 @ @ void init ipc init proc interface(const char *path, const char *header,
#define IPC_SHM_IDS 2
#define ipcid to idx(id) ((id) % SEQ MULTIPLIER)
+#define ipcid_to_seq(id) ((id) / SEQ_MULTIPLIER)
 /* must be called with ids->rw_mutex acquired for writing */
-int ipc_addid(struct ipc_ids *, struct kern_ipc_perm *, int);
+int ipc_addid(struct ipc_ids *, struct kern_ipc_perm *, int, int);
```
 $\prime$ \* must be called with ids- $>$ rw mutex acquired for reading  $\prime$ / int ipc get maxid(struct ipc ids  $*$ );

Subject: [PATCH v5 03/10] ipc: segment key change helper introduced Posted by [Stanislav Kinsbursky](https://new-forum.openvz.org/index.php?t=usrinfo&id=5627) on Wed, 19 Sep 2012 16:05:42 GMT [View Forum Message](https://new-forum.openvz.org/index.php?t=rview&th=11139&goto=47940#msg_47940) <> [Reply to Message](https://new-forum.openvz.org/index.php?t=post&reply_to=47940)

This patch introduces existent segment key changing infrastructure. New function ipc\_update\_key() can be used change segment key, cuid, cgid values. It checks for that new key is not used (except IPC\_PRIVATE) prior to set it on existent.

To make this possible, added copying of this fields from user-space in

\_\_get\_compat\_ipc\_perm() and \_\_get\_compat\_ipc64\_perm() functions. Also segment search by key and lock were splitted into different functions, because ipc\_update\_key() doesn't need to lock the segment during check that new key is not used.

Signed-off-by: Stanislav Kinsbursky <skinsbursky@parallels.com>

```
---
ipc/compat.c \vert 6 + + + + + + +
 ipc/util.c | 51 ++++++++++++++++++++++++++++++++++++++++++++++++---
\text{inc}\text{/util.h} | 2 ++
 3 files changed, 56 insertions(+), 3 deletions(-)
diff --git a/ipc/compat.c b/ipc/compat.c
index ad9518e..af30d13 100644
--- a/ipc/compat.c
+++ b/ipc/compat.c
@@ -144,6 +144,9 @@ static inline int __get_compat_ipc64_perm(struct ipc64_perm *p64,
 err = qet user(p64->uid, &up64->uid);
 err | = _get_user(p64->gid, &up64->gid);
  	err |= __get_user(p64->mode, &up64->mode);
+ err \vert = __get_user(p64->cuid, &up64->cuid);
+ err | = get_user(p64->cgid, &up64->cgid);
+ err | = get_user(p64->key, &up64->key);
  	return err;
 }
@@ -155,6 +158,9 @@ static inline int qet compat ipc perm(struct ipc64 perm *p,
 err = _get_user(p->uid, &up->uid);
 err = qet_user(p\text{-}qid, \& up\text{-}qid):
  	err |= __get_user(p->mode, &up->mode);
+ err | = \underline{\hspace{2mm}} get_user(p->cuid, &up->cuid);
+ err |=\underline{\hspace{2mm}}get_user(p->cgid, &up->cgid);
+ err | = \underline{\hspace{2mm}} get_user(p->key, &up->key);
  	return err;
 }
diff --git a/ipc/util.c b/ipc/util.c
index 328abd1..1154245 100644
--- a/ipc/util.c
+++ b/ipc/util.c
@@ -173,7 +173,7 @@ void __init ipc_init_proc_interface(const char *path, const char *header,
  *	@key: The key to find
 *	
 * Requires ipc ids.rw mutex locked.
- * Returns the LOCKED pointer to the ipc structure if found or NULL
```
+ \* Returns the UNLOCKED pointer to the ipc structure if found or NULL

Page 7 of 34 ---- Generated from [OpenVZ Forum](https://new-forum.openvz.org/index.php)

```
 *	if not.
 * If key is found ipc points to the owning ipc structure
  */
@@ -195,7 +195,6 @@ static struct kern_ipc_perm *ipc_findkey(struct ipc_ids *ids, key_t key)
   			continue;
  		}
- ipc_lock_by_ptr(ipc);
  		return ipc;
  	}
@ @ -203,6 +202,27 \omega \omega static struct kern ipc perm *ipc findkey(struct ipc ids *ids, key t key)
 }
 /**
+ * ipc findkey locked - find and lock a key in an ipc identifier set
+ *	@ids: Identifier set
+ *	@key: The key to find
+ *
+ *	Requires ipc_ids.rw_mutex locked.
+ * Returns the LOCKED pointer to the ipc structure if found or NULL
+ * if not.
+ * If key is found ipc points to the owning ipc structure
+ */
+
+static struct kern_ipc_perm *ipc_findkey_locked(struct ipc_ids *ids, key_t key)
+{
+ struct kern ipc perm *ipc;
+
+ ipc = ipc_findkey(ids, key);
+ if (ipc)
+ ipc_lock_by_ptr(ipc);
+ return ipc;
+}
+
+/*** ipc_get_maxid - get the last assigned id
  *	@ids: IPC identifier set
 *
@@ -388,7 +408,7 @@ retry:
  	 * a new entry + read locks are not "upgradable"
  	 */
  	down_write(&ids->rw_mutex);
-p ipcp = ipc_findkey(ids, params->key);
+ ipcp = ipc_findkey_locked(ids, params->key);
 if (ipcp == NULL) {
  		/* key not used */
  		if (!(flg & IPC_CREAT))
```
@@ -755,6 +775,31 @@ int ipcget(struct ipc\_namespace \*ns, struct ipc\_ids \*ids, } /\*\* + \* ipc\_update\_key - update the key of an IPC. + \* @in: the permission given as input. + \* @out: the permission of the ipc to set. + \* + \* Common routine called by sys shmctl(), sys semctl(). sys msgctl(). + \*/ +int ipc\_update\_key(struct ipc\_ids \*ids, struct ipc64\_perm \*in, + struct kern ipc perm \*out) +{ +  $+$  if (in->key && out->key != in->key) {  $+$  /\* + \* Check for existent segment with the same key. + \* Note: ipc ids.rw mutex is taken for write already.  $+$   $*/$ + if (ipc\_findkey(ids, in->key)) + return -EEXIST; + }  $+$  out- $\gt$ cuid = in- $\gt$ cuid;  $+$  out- $>$ cgid = in- $>$ cgid;  $+$  out->key = in->key;  $+$  return  $0$ : +} +  $+/^{\star\star}$  \* ipc\_update\_perm - update the permissions of an IPC. \* @in: the permission given as input. \* @out: the permission of the ipc to set. diff --git a/ipc/util.h b/ipc/util.h index 878df18..b48016d 100644 --- a/ipc/util.h +++ b/ipc/util.h  $@@$  -126,6 +126,8  $@@$  struct kern\_ipc\_perm \*ipc\_lock(struct ipc\_ids \*, int); void kernel\_to\_ipc64\_perm(struct kern\_ipc\_perm \*in, struct ipc64\_perm \*out); void ipc64\_perm\_to\_ipc\_perm(struct ipc64\_perm \*in, struct ipc\_perm \*out); +int ipc\_update\_key(struct ipc\_ids \*ids, struct ipc64\_perm \*in, + struct kern\_ipc\_perm \*out); void ipc\_update\_perm(struct ipc64\_perm \*in, struct kern\_ipc\_perm \*out); struct kern\_ipc\_perm \*ipcctl\_pre\_down(struct ipc\_namespace \*ns, struct ipc ids \*ids, int id, int cmd,

Subject: [PATCH v5 04/10] ipc: add new SHM\_SET command for sys\_shmctl() call Posted by [Stanislav Kinsbursky](https://new-forum.openvz.org/index.php?t=usrinfo&id=5627) on Wed, 19 Sep 2012 16:05:48 GMT [View Forum Message](https://new-forum.openvz.org/index.php?t=rview&th=11139&goto=47941#msg_47941) <> [Reply to Message](https://new-forum.openvz.org/index.php?t=post&reply_to=47941)

New SHM\_SET command will be interpreted exactly as IPC\_SET, but also will update key, cuid and cgid values. IOW, it allows to change existent key value. The fact, that key is not used is checked before update. Otherwise -EEXIST is returned.

Signed-off-by: Stanislav Kinsbursky <skinsbursky@parallels.com>

--  $include/$ linux/shm.h  $1 +$  ipc/compat.c | 1 + ipc/shm.c | 13 +++++++++++- security/selinux/hooks.c | 1+ security/smack/smack\_lsm.c | 1 + 5 files changed, 15 insertions(+), 2 deletions(-) diff --git a/include/linux/shm.h b/include/linux/shm.h index edd0868..9a3e423 100644 --- a/include/linux/shm.h +++ b/include/linux/shm.h @@ -63,6 +63,7 @@ struct shmid\_ds { /\* ipcs ctl commands \*/ #define SHM\_STAT\_13 #define SHM\_INFO 14 +#define SHM\_SET 15 /\* Obsolete, used only for backwards compatibility \*/ struct shminfo { diff --git a/ipc/compat.c b/ipc/compat.c index af30d13..35c750d 100644 --- a/ipc/compat.c +++ b/ipc/compat.c @ @ -692,6 +692,7 @ @ long compat sys shmctl(int first, int second, void user \*uptr) case IPC\_SET: + case SHM\_SET: if (version  $==$  IPC 64) { err = get\_compat\_shmid64\_ds(&s64, uptr); } else { diff --git a/ipc/shm.c b/ipc/shm.c index 0088418..65c0c5c 100644 --- a/ipc/shm.c +++ b/ipc/shm.c @@ -636,6 +636,9 @@ copy\_shmid\_from\_user(struct shmid64\_ds \*out, void \_\_user \*buf, int version) out->shm\_perm.uid = tbuf\_old.shm\_perm.uid;

```
out->shm_perm.gid = tbuf_old.shm_perm.gid;
 out\rightarrowshm_perm.mode = tbuf_old.shm_perm.mode;
+ out->shm_perm.cuid = tbuf_old.shm_perm.cuid;
+ out->shm_perm.cgid = tbuf_old.shm_perm.cgid;
+ out->shm_perm.key = tbuf_old.shm_perm.key;
  		return 0;
    	 }
@ @ -740,12 +743,13 @ @ static int shmctl down(struct ipc namespace *ns, int shmid, int cmd,
 struct shmid kernel *shp;
  	int err;
- if (cmd == IPC_SET) {
+ if (cmd == IPC_SET || cmd == SHM_SET) {
  		if (copy_shmid_from_user(&shmid64, buf, version))
   			return -EFAULT;
  	}
- ipcp = ipcctl pre down(ns, &shm ids(ns), shmid, cmd,
+ ipcp = ipcctl pre down(ns, &shm ids(ns), shmid,
+ (cmd != SHM_SET) ? cmd : IPC_SET,
       			 &shmid64.shm_perm, 0);
  	if (IS_ERR(ipcp))
  		return PTR_ERR(ipcp);
@@ -759,6 +763,10 @@ static int shmctl_down(struct ipc_namespace *ns, int shmid, int cmd,
  	case IPC_RMID:
  		do_shm_rmid(ns, ipcp);
  		goto out_up;
+ case SHM_SET:
+ err = ipc_update_key(&shm_ids(ns), &shmid64.shm_perm, ipcp);
+ if (err)
+ break:
  	case IPC_SET:
  		ipc_update_perm(&shmid64.shm_perm, ipcp);
 shp\rightarrow shm_{c}t = get_seconds();
@@-936,6+944,7 @@SYSCALL_DEFINE3(shmctl, int, shmid, int, cmd, struct shmid_ds __user
*, buf)
  	}
  	case IPC_RMID:
  	case IPC_SET:
+ case SHM_SET:
  		err = shmctl_down(ns, shmid, cmd, buf, version);
  		return err;
  	default:
diff --git a/security/selinux/hooks.c b/security/selinux/hooks.c
index 6c77f63..928ffc2 100644
--- a/security/selinux/hooks.c
+++ b/security/selinux/hooks.c
```
@@ -5058,6 +5058,7 @@ static int selinux shm\_shmctl(struct shmid kernel \*shp, int cmd) perms = SHM\_\_GETATTR | SHM\_\_ASSOCIATE; break; case IPC\_SET: + case SHM\_SET: perms = SHM\_\_SETATTR; break; case SHM\_LOCK: diff --git a/security/smack/smack\_lsm.c b/security/smack/smack\_lsm.c index 8221514..0f2c481 100644 --- a/security/smack/smack\_lsm.c +++ b/security/smack/smack\_lsm.c @@ -2142,6 +2142,7 @@ static int smack\_shm\_shmctl(struct shmid\_kernel \*shp, int cmd)  $may = MAY\_READ;$  break; case IPC\_SET: + case SHM\_SET: case SHM\_LOCK: case SHM\_UNLOCK: case IPC\_RMID:

Subject: [PATCH v5 05/10] ipc: add new MSG\_SET command for sys\_msgctl() call Posted by [Stanislav Kinsbursky](https://new-forum.openvz.org/index.php?t=usrinfo&id=5627) on Wed, 19 Sep 2012 16:05:54 GMT [View Forum Message](https://new-forum.openvz.org/index.php?t=rview&th=11139&goto=47947#msg_47947) <> [Reply to Message](https://new-forum.openvz.org/index.php?t=post&reply_to=47947)

New MSG\_SET command will be interpreted exactly as IPC\_SET, but also will update key, cuid and cgid values. IOW, it allows to change existent key value. The fact, that key is not used is checked before update. Otherwise -EEXIST is returned.

Signed-off-by: Stanislav Kinsbursky <skinsbursky@parallels.com>

 $include/$ linux/msg.h | 1 + ipc/compat.c | 1 + ipc/msg.c | 13 +++++++++++- security/selinux/hooks.c | 1+ security/smack/smack\_lsm.c | 1 + 5 files changed, 15 insertions(+), 2 deletions(-)

---

```
diff --git a/include/linux/msg.h b/include/linux/msg.h
index 56abf15..6689e73 100644
--- a/include/linux/msg.h
+++ b/include/linux/msg.h
@@ -6,6 +6,7 @@
 /* ipcs ctl commands */
 #define MSG_STAT 11
 #define MSG_INFO 12
```

```
+#define MSG_SET 13
 /* msgrcv options */
#define MSG_NOERROR 010000 /* no error if message is too big */
diff --git a/ipc/compat.c b/ipc/compat.c
index 35c750d..9c70f9a 100644
--- a/ipc/compat.c
+++ b/ipc/compat.c
@ @ -483,6 +483,7 @ @ long compat sys msgctl(int first, int second, void user *uptr)
  		break;
  	case IPC_SET:
+ case MSG_SET:
 if (version == IPC_64) {
   			err = get_compat_msqid64(&m64, uptr);
  		} else {
diff --git a/ipc/msg.c b/ipc/msg.c
index 1cecaf2..ef4f118 100644
--- a/ipc/msg.c
+++ b/ipc/msg.c
@@ -392,6 +392,9 @@ copy_msqid_from_user(struct msqid64_ds *out, void __user *buf, int
version)
 out->msg_perm.uid = tbuf_old.msg_perm.uid;
 out->msg_perm.gid = tbuf_old.msg_perm.gid;
 out->msg_perm.mode = tbuf_old.msg_perm.mode;
+ out->msg_perm.cuid = tbuf_old.msg_perm.cuid;
+ out->msg_perm.cgid = tbuf_old.msg_perm.cgid;
+ out->msg perm.key = tbuf old.msg perm.key;
 if (tbuf_old.msg_qbytes == 0)
  out\text{-}smsq qbytes = tbuf old.msg lqbytes;
@@ -418,12 +421,13 @@ static int msgctl_down(struct ipc_namespace *ns, int msqid, int cmd,
  	struct msg_queue *msq;
  	int err;
- if (cmd == IPC SET) {
+ if (cmd == IPC SET || cmd == MSG SET) {
 if (copy_msqid_from_user(&msqid64, buf, version))
   			return -EFAULT;
  	}
- ipcp = ipcctl_pre_down(ns, &msg_ids(ns), msqid, cmd,
+ ipcp = ipcctl_pre_down(ns, \&msg_ids(ns), msqid,
+ (cmd != MSG_SET) ? cmd : IPC_SET,
       			 &msqid64.msg_perm, msqid64.msg_qbytes);
  	if (IS_ERR(ipcp))
  		return PTR_ERR(ipcp);
@@ -439,6 +443,7 @@ static int msgctl_down(struct ipc_namespace *ns, int msqid, int cmd,
```

```
 		freeque(ns, ipcp);
  		goto out_up;
  	case IPC_SET:
+ case MSG_SET:
  		if (msqid64.msg_qbytes > ns->msg_ctlmnb &&
    !capable(CAP_SYS_RESOURCE)) {
   			err = -EPERM;
@@ -447,6 +452,9 @@ static int msgctl_down(struct ipc_namespace *ns, int msqid, int cmd,
 msg\rightarrow q qbytes = msqid64.msg_qbytes;
+ if (cmd == MSG SET)
+ ipc_update_key(&msg_ids(ns), &msqid64.msg_perm, ipcp);
+
  		ipc_update_perm(&msqid64.msg_perm, ipcp);
 msq>-q_ctime = get_cseconds(); 		/* sleeping receivers might be excluded by
@@ -566,6 +574,7 @@ SYSCALL_DEFINE3(msgctl, int, msqid, int, cmd, struct msqid_ds __user
*, buf)
  	}
  	case IPC_SET:
  	case IPC_RMID:
+ case MSG_SET:
  		err = msgctl_down(ns, msqid, cmd, buf, version);
  		return err;
  	default:
diff --git a/security/selinux/hooks.c b/security/selinux/hooks.c
index 928ffc2..8269286 100644
--- a/security/selinux/hooks.c
+++ b/security/selinux/hooks.c
@@ -4916,6 +4916,7 @@ static int selinux msg_queue_msgctl(struct msg_queue *msg, int cmd)
  		perms = MSGQ__GETATTR | MSGQ__ASSOCIATE;
  		break;
  	case IPC_SET:
+ case MSG_SET:
  		perms = MSGQ__SETATTR;
  		break;
  	case IPC_RMID:
diff --git a/security/smack/smack_lsm.c b/security/smack/smack_lsm.c
index 0f2c481..193e147 100644
--- a/security/smack/smack_lsm.c
+++ b/security/smack/smack_lsm.c
@@ -2395,6 +2395,7 @@ static int smack_msg_queue_msgctl(struct msg_queue *msq, int cmd)
 may = MAY\_READ; 		break;
  	case IPC_SET:
+ case MSG_SET:
  	case IPC_RMID:
```
SEM\_INIT

Posted by [Stanislav Kinsbursky](https://new-forum.openvz.org/index.php?t=usrinfo&id=5627) on Wed, 19 Sep 2012 16:05:59 GMT [View Forum Message](https://new-forum.openvz.org/index.php?t=rview&th=11139&goto=47942#msg_47942) <> [Reply to Message](https://new-forum.openvz.org/index.php?t=post&reply_to=47942) The reason for shit patch is that SET\_SET is desired to be a part of new part of API of IPC sys\_semctl() system call. The name itself for IPC is quite natural, because all linux-specific commands names for IPC system calls are originally created by replacing "IPC\_" part by "SEM\_"("MSG\_", "SHM\_") part. So, I'm hoping, that this change doesn't really matters for "QLogic qlge NIC HBA Driver" developers, since it's just an internal define. -- drivers/net/ethernet/qlogic/qlge/qlge.h | 4 ++- drivers/net/ethernet/qlogic/qlge/qlge\_main.c | 16 ++++++++-------- 2 files changed, 10 insertions(+), 10 deletions(-) diff --git a/drivers/net/ethernet/qlogic/qlge/qlge.h b/drivers/net/ethernet/qlogic/qlge/qlge.h index a131d7b..6f46ea5 100644 --- a/drivers/net/ethernet/qlogic/qlge/qlge.h +++ b/drivers/net/ethernet/qlogic/qlge/qlge.h @@ -347,10 +347,10 @@ enum { enum { /\* \* Example: - \* reg = SEM\_XGMAC0\_MASK | (SEM\_SET << SEM\_XGMAC0\_SHIFT) + \* reg = SEM\_XGMAC0\_MASK | (SEM\_INIT << SEM\_XGMAC0\_SHIFT) \*/ SEM CLEAR =  $0$ ,  $-$  SEM SET = 1,  $+$  SEM INIT = 1,  $SEM$  FORCE = 3, SEM\_XGMAC0\_SHIFT = 0, SEM\_XGMAC1\_SHIFT = 2, diff --git a/drivers/net/ethernet/glogic/glge/glge\_main.c b/drivers/net/ethernet/qlogic/qlge/qlge\_main.c index b53a3b6..18e0a0c 100644 --- a/drivers/net/ethernet/qlogic/qlge/qlge\_main.c +++ b/drivers/net/ethernet/qlogic/qlge/qlge\_main.c @@ -109,28 +109,28 @@ static int ql\_sem\_trylock(struct ql\_adapter \*qdev, u32 sem\_mask) switch (sem\_mask) { case SEM\_XGMAC0\_MASK: - sem\_bits = SEM\_SET << SEM\_XGMAC0\_SHIFT;

Subject: [PATCH v5 06/10] glge driver: rename internal SEM\_SET macro to

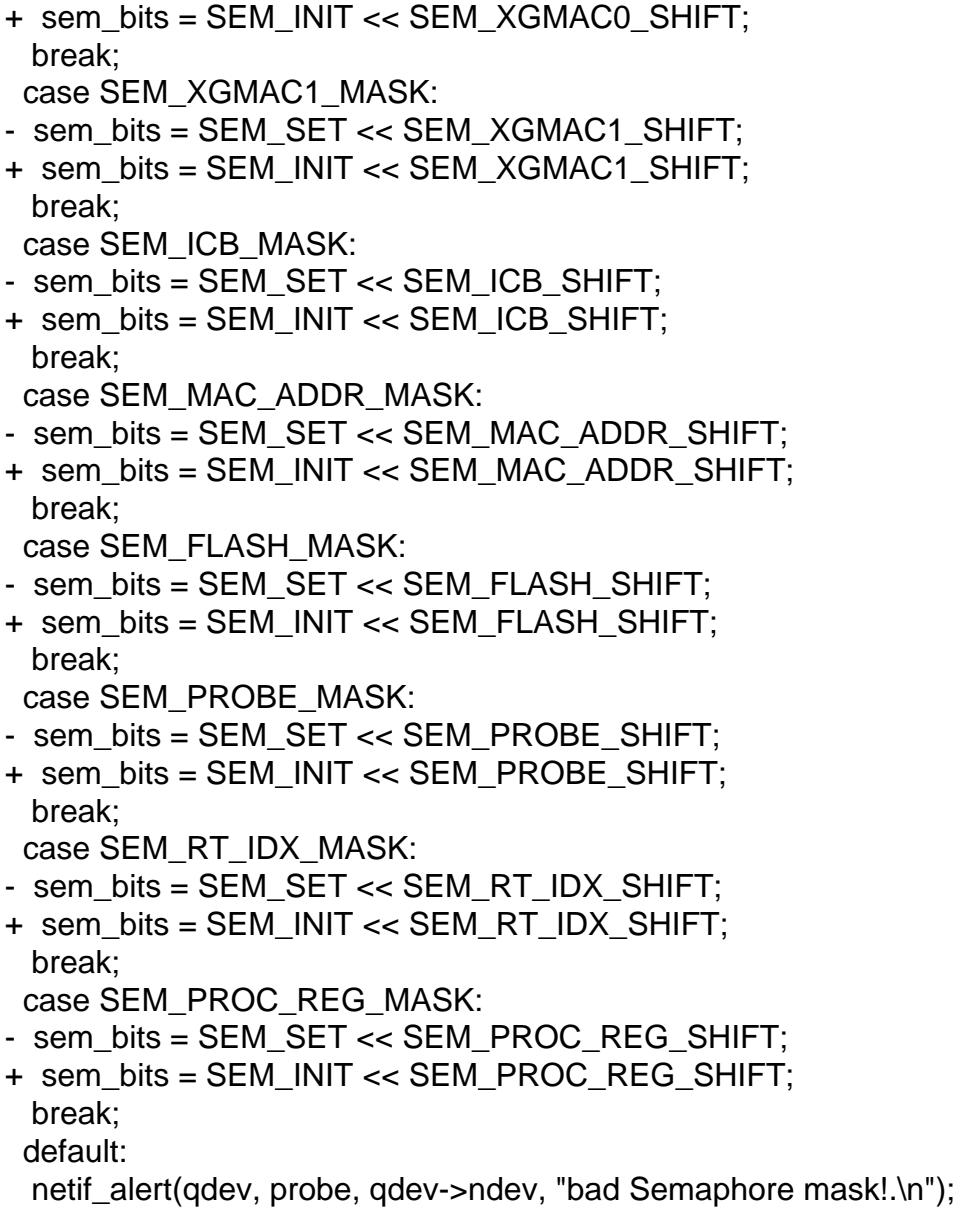

Subject: [PATCH v5 07/10] ipc: add new SEM\_SET command for sys\_semctl() call Posted by [Stanislav Kinsbursky](https://new-forum.openvz.org/index.php?t=usrinfo&id=5627) on Wed, 19 Sep 2012 16:06:05 GMT [View Forum Message](https://new-forum.openvz.org/index.php?t=rview&th=11139&goto=47943#msg_47943) <> [Reply to Message](https://new-forum.openvz.org/index.php?t=post&reply_to=47943)

New SEM\_SET command will be interpreted exactly as IPC\_SET, but also will update key, cuid and cgid values. IOW, it allows to change existent key value. The fact, that key is not used is checked before update. Otherwise -EEXIST is returned.

Signed-off-by: Stanislav Kinsbursky <skinsbursky@parallels.com>

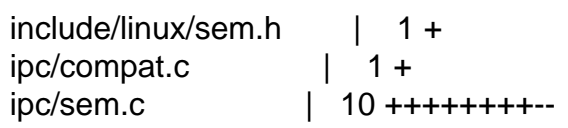

---

security/selinux/hooks.c | 1+ security/smack/smack\_lsm.c | 1 + 5 files changed, 12 insertions(+), 2 deletions(-) diff --git a/include/linux/sem.h b/include/linux/sem.h index 10d6b22..c74b9b5 100644 --- a/include/linux/sem.h +++ b/include/linux/sem.h @@ -18,6 +18,7 @@ /\* ipcs ctl cmds \*/ #define SEM\_STAT 18 #define SEM\_INFO 19 +#define SEM\_SET 20 /\* Obsolete, used only for backwards compatibility and libc5 compiles \*/ struct semid\_ds { diff --git a/ipc/compat.c b/ipc/compat.c index 9c70f9a..84d8efd 100644 --- a/ipc/compat.c +++ b/ipc/compat.c @@ -290,6 +290,7 @@ static long do\_compat\_semctl(int first, int second, int third, u32 pad) break; case IPC\_SET: + case SEM\_SET: if (version  $==$  IPC 64) { err = get\_compat\_semid64\_ds(&s64, compat\_ptr(pad)); } else { diff --git a/ipc/sem.c b/ipc/sem.c index e89b90c..b4f80082 100644 --- a/ipc/sem.c +++ b/ipc/sem.c @@ -1085,12 +1085,13 @@ static int semctl\_down(struct ipc\_namespace \*ns, int semid, struct semid64\_ds semid64; struct kern\_ipc\_perm \*ipcp;  $-$  if(cmd == IPC SET) {  $+$  if (cmd == IPC\_SET || cmd == SEM\_SET) { if (copy\_semid\_from\_user(&semid64, arg.buf, version)) return -EFAULT; } - ipcp = ipcctl\_pre\_down(ns, &sem\_ids(ns), semid, cmd,  $+$  ipcp = ipcctl\_pre\_down(ns, &sem\_ids(ns), semid,  $+$  (cmd  $!=$  SEM\_SET) ? cmd : IPC\_SET, &semid64.sem\_perm, 0); if (IS\_ERR(ipcp)) return PTR\_ERR(ipcp);

@@ -1105,6 +1106,10 @@ static int semctl\_down(struct ipc\_namespace \*ns, int semid, case IPC\_RMID: freeary(ns, ipcp); goto out\_up; + case SEM\_SET: + err = ipc\_update\_key(&sem\_ids(ns), &semid64.sem\_perm, ipcp);  $+$  if (err) + break; case IPC\_SET: ipc\_update\_perm(&semid64.sem\_perm, ipcp); sma->sem\_ctime = get\_seconds(); @@ -1150,6 +1155,7 @@ SYSCALL\_DEFINE(semctl)(int semid, int semnum, int cmd, union semun arg) return err; case IPC\_RMID: case IPC\_SET: + case SEM\_SET: err = semctl\_down(ns, semid, cmd, version, arg); return err; default: diff --git a/security/selinux/hooks.c b/security/selinux/hooks.c index 8269286..a23a7d6 100644 --- a/security/selinux/hooks.c +++ b/security/selinux/hooks.c @@ -5164,6 +5164,7 @@ static int selinux\_sem\_semctl(struct sem\_array \*sma, int cmd) perms = SEM\_\_DESTROY; break; case IPC\_SET: + case SEM\_SET: perms = SEM\_\_SETATTR; break; case IPC\_STAT: diff --git a/security/smack/smack\_lsm.c b/security/smack/smack\_lsm.c index 193e147..fea40cf 100644 --- a/security/smack/smack\_lsm.c +++ b/security/smack/smack\_lsm.c @ @ -2274,6 +2274,7  $\omega$   $\omega$  static int smack sem semctl(struct sem array \*sma, int cmd) case SETALL: case IPC\_RMID: case IPC\_SET: + case SEM\_SET: may = MAY\_READWRITE; break; case IPC\_INFO:

## Subject: [PATCH v5 08/10] IPC: message queue receive cleanup

This patch moves all message related manipulation into one function msg\_fill(). Actually, two functions because of the compat one.

Signed-off-by: Stanislav Kinsbursky <skinsbursky@parallels.com>

```
---
include/linux/msg.h | 5 +++--
 ipc/compat.c | 36 +++++++++++++++++++-----------------
 ipc/msg.c | 44 +++++++++++++++++++++++---------------------
 3 files changed, 45 insertions(+), 40 deletions(-)
diff --git a/include/linux/msg.h b/include/linux/msg.h
index 6689e73..9411b76 100644
--- a/include/linux/msg.h
+++ b/include/linux/msg.h
@@ -105,8 +105,9 @@ struct msg_queue {
 /* Helper routines for sys_msgsnd and sys_msgrcv */
extern long do_msgsnd(int msqid, long mtype, void __user *mtext,
  size t msgsz, int msgflg);
-extern long do_msgrcv(int msqid, long *pmtype, void __user *mtext,
- size t msgsz, long msgtyp, int msgflg);
+extern long do_msgrcv(int msgid, void __user *buf, size_t bufsz, long msgtyp,
+		 int msgflg,
+ long (*msg_fill)(void user *, struct msg_msg *, size_t ));
 #endif /* __KERNEL__ */
diff --git a/ipc/compat.c b/ipc/compat.c
index 84d8efd..b879d50 100644
--- a/ipc/compat.c
+++ b/ipc/compat.c
@@ -341,13 +341,23 @@ long compat_sys_msgsnd(int first, int second, int third, void __user
*uptr)
 return do_msgsnd(first, type, up->mtext, second, third);
 }
+long compat_do_msg_fill(void __user *dest, struct msg_msg *msg, size_t bufsz)
+{
+ struct compat_msgbuf __user *msgp = dest;
+ size t msgsz;
+
+	if (put_user(msg->m_type, &msgp->mtype))
+ return -EFAULT:
+
+ msgsz = (bufsz > msg->m_ts) ? msg->m_ts : bufsz;
+ if (store_msg(msgp->mtext, msg, msgsz))
+ return -EFAULT;
```

```
+ return msgsz;
+}
+
 long compat_sys_msgrcv(int first, int second, int msgtyp, int third,
     			 int version, void __user *uptr)
 {
- struct compat msgbuf user *up;
- long type;
- int err:
-
 if (first < 0)
   		return -EINVAL;
 if (second < 0)
@@ -355,23 +365,14 @@ long compat_sys_msgrcv(int first, int second, int msgtyp, int third,
  	if (!version) {
  struct compat_ipc_kludge ipck;
- err = -EINVAL;
   		if (!uptr)
- goto out;
- err = -EFAULT;
+ return -EINVAL;
   		if (copy_from_user (&ipck, uptr, sizeof(ipck)))
- goto out;
+ return -EFAULT;
  uptr = compat ptr(ipck.msqp);
  msgtyp = ipck.msgtyp; 	}
- up = uptr;
- err = do_msgrcv(first, &type, up->mtext, second, msgtyp, third);
- if (err < 0)
- goto out;
- if (put_user(type, &up->mtype))
- err = -EFAULT;
-out:
- return err;
+ return do_msgrcv(first, uptr, second, msgtyp, third, compat_do_msg_fill);
 }
 #else
long compat sys semctl(int semid, int semnum, int cmd, int arg)
@@ -394,7 +395,8 @@ long compat_sys_msgrcv(int msqid, struct compat_msgbuf __user
*msgp,
 {
  	long err, mtype;
- err = do_msgrcv(msqid, &mtype, msgp->mtext, (ssize_t)msgsz, msgtyp, msgflg);
+ err = do_msgrcv(msgid, &mtype, msgp->mtext, (ssize_t)msgsz, msgtyp,
```

```
+ msgflg, compat do msg fill);
```

```
if (err < 0)
  		goto out;
diff --git a/ipc/msg.c b/ipc/msg.c
index ef4f118..d8168a7 100644
--- a/ipc/msg.c
+++ b/ipc/msg.c
@@ -763,15 +763,30 @@ static inline int convert_mode(long *msgtyp, int msgflg)
  	return SEARCH_EQUAL;
 }
-long do_msgrcv(int msqid, long *pmtype, void __user *mtext,
- size_t msgsz, long msgtyp, int msgflg)
+static long do_msg_fill(void __user *dest, struct msg_msg *msg, size_t bufsz)
+{
+ struct msgbuf __user *msap = dest:
+ size t msgsz;
+
+ if (put_user(msg->m_type, &msgp->mtype))
+ return -EFAULT;
+
+ msgsz = (bufsz > msg->m_ts) ? msg->m_ts : bufsz;
+	if (store_msg(msgp->mtext, msg, msgsz))
+ return -EFAULT;
+ return msgsz;
+}
+
+long do_msgrcv(int msgid, void __user *buf, size_t bufsz, long msgtyp,
+	 int msgflg,
+	 long (*msg_handler)(void __user *, struct msg_msg *, size_t ))
 {
  	struct msg_queue *msq;
  	struct msg_msg *msg;
  	int mode;
 struct ipc_namespace *ns;
- if (msqid < 0 || (long) msgsz < 0)
+ if (msqid < 0 || (long) bufsz < 0)
  		return -EINVAL;
 mode = convert\_mode(&msgtyp, msgflag); 	ns = current->nsproxy->ipc_ns;
@@ -814,7 +829,7 @@ long do_msgrcv(int msqid, long *pmtype, void __user *mtext,
   			 * Found a suitable message.
    			 * Unlink it from the queue.
   			 */
- if ((msgsz < msg->m_ts) && !(msgflg & MSG_NOERROR)) {
+ if ((bufsz < msg->m_ts) && !(msgflg & MSG_NOERROR)) {
  msg = \text{ERR} \text{ PTR}(-E2BIG);
```

```
 				goto out_unlock;
   			}
@@ -841,7 +856,7 @@ long do_msgrcv(int msqid, long *pmtype, void __user *mtext,
  		if (msgflg & MSG_NOERROR)
  msr_d.r_maxsize = INT_MAX; 		else
- msr d.r maxsize = msgsz;
+ msr_d.r_maxsize = bufsz;
 msr_d.r_msg = ERR_PTR(-EAGAIN);
  		current->state = TASK_INTERRUPTIBLE;
  		msg_unlock(msq);
@@ -904,29 +919,16 @@ out_unlock:
  	if (IS_ERR(msg))
  		return PTR_ERR(msg);
- msgsz = (msgsz > msg\text{-}m_ts) ? msg\text{-}sm_ts : msgsz;
- *pmtype = msg-m type;
- if (store_msg(mtext, msg, msgsz))
- msgsz = -EFAULT;-
+ bufsz = msg_handler(buf, msg, bufsz);
free_msg(msg);
- return msgsz;
+ return bufsz;
 }
 SYSCALL_DEFINE5(msgrcv, int, msqid, struct msgbuf __user *, msgp, size_t, msgsz,
  		long, msgtyp, int, msgflg)
 {
- long err, mtype;
-
- err = do_msgrcv(msqid, &mtype, msgp->mtext, msgsz, msgtyp, msgflg);
- if (err < 0)
- goto out;
-
- if (put_user(mtype, &msgp->mtype))
- err = -EFAULT;
-out:
- return err:
+ return do_msgrcv(msgid, msgp, msgsz, msgtyp, msgflg, do_msg_fill);
 }
 #ifdef CONFIG_PROC_FS
```
Subject: [PATCH v5 09/10] IPC: message queue copy feature introduced

Posted by [Stanislav Kinsbursky](https://new-forum.openvz.org/index.php?t=usrinfo&id=5627) on Wed, 19 Sep 2012 16:06:15 GMT [View Forum Message](https://new-forum.openvz.org/index.php?t=rview&th=11139&goto=47945#msg_47945) <> [Reply to Message](https://new-forum.openvz.org/index.php?t=post&reply_to=47945)

This patch is required for checkpoint/restore in userspace.

IOW, c/r requires some way to get all pending IPC messages without deleting them from the queue (checkpoint can fail and in this case tasks will be resumed, so queue have to be valid).

To achive this, new operation flag MSG\_COPY for sys\_msgrcv() system call was introduced. If this flag was specified, then mtype is interpreted as number of the message to copy.

If MSG\_COPY is set, then kernel will allocate dummy message with passed size, and then use new copy msg() helper function to copy desired message (instead of unlinking it from the queue).

Notes:

1) Return -ENOSYS if MSG\_COPY is specified, but CONFIG\_CHECKPOINT\_RESTORE is not set.

Signed-off-by: Stanislav Kinsbursky <skinsbursky@parallels.com>

--  $include/$ linux/msg.h | 1 + ipc/msg.c | 50 ++++++++++++++++++++++++++++++++++++++++++++++++- ipc/msgutil.c | 38 ++++++++++++++++++++++++++++++++++++++  $inc/util.h$  | 1 + 4 files changed, 88 insertions(+), 2 deletions(-)

```
diff --git a/include/linux/msg.h b/include/linux/msg.h
index 9411b76..4ca337f 100644
--- a/include/linux/msg.h
+++ b/include/linux/msg.h
@@ -11,6 +11,7 @@
 /* msgrcv options */
#define MSG_NOERROR 010000 /* no error if message is too big */
#define MSG_EXCEPT 020000 /* recv any msg except of specified type.*/
+#define MSG_COPY 040000 /* copy (not remove) all queue messages */
```
 /\* Obsolete, used only for backwards compatibility and libc5 compiles \*/ struct msqid\_ds { diff --git a/ipc/msg.c b/ipc/msg.c index d8168a7..0984f07 100644 --- a/ipc/msg.c +++ b/ipc/msg.c @@ -785,19 +785,48 @@ long do\_msgrcv(int msgid, void \_\_user \*buf, size\_t bufsz, long msgtyp, struct msg\_msg \*msg; int mode; struct ipc\_namespace \*ns; +#ifdef CONFIG\_CHECKPOINT\_RESTORE  $+$  struct msg\_msg  $*$ copy = NULL;  $+$  unsigned long copy\_number = 0;

```
+#endif
```

```
if (msqid < 0 || (long) bufsz < 0)
  		return -EINVAL;
+ if (msgflg & MSG_COPY) {
+#ifdef CONFIG_CHECKPOINT_RESTORE
+
+ if (msgflg & MSG_COPY) {
+ copy number = msgtyp;
+ msgtyp = 0;
+		}
+
+ /*
+		 * Create dummy message to copy real message to.
+ */+ copy = load_msg(buf, bufsz);
+ if (IS ERR(copy))
+ return PTR_ERR(copy);
+ copy->m ts = bufsz;
+#else
+ return -ENOSYS;
+#endif
+	}
 mode = convert\_mode(&msgtyp, msgfly); 	ns = current->nsproxy->ipc_ns;
  	msq = msg_lock_check(ns, msqid);
- if (IS ERR(msq))
+ if (IS ERR(msq)) {
+#ifdef CONFIG_CHECKPOINT_RESTORE
+ if (msgflg & MSG_COPY)
+ free_msg(copy);
+#endif
  		return PTR_ERR(msq);
+	}
 for (:;) {
 struct msg_receiver msr_d;
 struct list head *tmp;
+ long msg_counter = 0;
  		msg = ERR_PTR(-EACCES);
  		if (ipcperms(ns, &msq->q_perm, S_IRUGO))
@@ -817,10 +846,18 @@ long do_msgrcv(int msqid, void __user *buf, size_t bufsz, long msgtyp,
    walk_msg->m_type != 1) {
   msg = walk_msg;msgtyp = walk msg->m type - 1;
+#ifdef CONFIG_CHECKPOINT_RESTORE
```

```
+				} else if (msgflg & MSG_COPY) {
+ if (copy_number == msg_counter) {
+ msg = copy_msg(walk_msg, copy);
+ break;
+ \
+#endif
    				} else {
   msg = walk_msg; 					break;
    				}
+ msg_counter++;
 			}
  tmp = tmp \rightarrow next; 		}
@@ -833,6 +870,10 @@ long do_msgrcv(int msqid, void __user *buf, size_t bufsz, long msgtyp,
   msg = \text{ERR\_PTR}(\text{-E2BIG}); 				goto out_unlock;
   			}
+#ifdef CONFIG_CHECKPOINT_RESTORE
+ if (msgflg & MSG_COPY)
+ goto out_unlock;
+#endif
   			list_del(&msg->m_list);
   			msq->q_qnum--;
  msg\rightarrow q_rtime = get_seconds();
@@ -916,8 +957,13 @@ out_unlock:
   			break;
  		}
  	}
- if (IS_ERR(msg))
+ if (IS ERR(msq)) {
+#ifdef CONFIG_CHECKPOINT_RESTORE
+ if (msgflg & MSG_COPY)
+ free_msg(copy);
+#endif
  		return PTR_ERR(msg);
+	}
  	bufsz = msg_handler(buf, msg, bufsz);
 free_msg(msg);
diff --git a/ipc/msgutil.c b/ipc/msgutil.c
index 26143d3..b281f5c 100644
--- a/ipc/msgutil.c
+++ b/ipc/msgutil.c
@@ -100,7 +100,45 @@ out_err:
  	free_msg(msg);
  	return ERR_PTR(err);
 }
```

```
+#ifdef CONFIG_CHECKPOINT_RESTORE
+struct msg_msg *copy_msg(struct msg_msg *src, struct msg_msg *dst)
+{
+	struct msg_msgseg *dst_pseg, *src_pseg;
+ int len = src->m_ts;
+ int alen;
+
+ BUG_ON(dst == NULL);
+ if (src->m ts > dst->m ts)
+ return ERR_PTR(-EINVAL);
+
+ alen = len;
+ if (alen > DATALEN_MSG)
+ alen = DATALEN_MSG;
+
+ dst->next = NULL;
+ dst->security = NULL;
+ memcpy(dst + 1, src + 1, alen);
+
+ len - alen;
+ dst pseg = dst->next;
+	src_pseg = src->next;
+ while (len > 0) {
+ alen = len;
+ if (alen > DATALEN SEG)
+ alen = DATALEN_SEG;
+ memcpy(dst_pseg + 1, src_pseg + 1, alen);
+ dst pseg = dst pseg->next;
+ len - alen;
+ src_pseg = src_pseg \rightarrow next;+	}
+
+ dst->m_type = src->m_type;
+ dst->m_ts = src->m_ts;
+
+ return dst;
+}
+#endif
 int store_msg(void __user *dest, struct msg_msg *msg, int len)
 {
 	int alen;
diff --git a/ipc/util.h b/ipc/util.h
index b48016d..953339f 100644
--- a/ipc/util.h
+++ b/ipc/util.h
@@ -142,6 +142,7 @@ int ipc_parse_version (int *cmd);
```
 extern void free\_msg(struct msg\_msg \*msg); extern struct msg\_msg \*load\_msg(const void \_\_user \*src, int len); +extern struct msg\_msg \*copy\_msg(struct msg\_msg \*src, struct msg\_msg \*dst); extern int store\_msg(void \_\_user \*dest, struct msg\_msg \*msg, int len);

```
 extern void recompute_msgmni(struct ipc_namespace *);
```
Subject: [PATCH v5 10/10] test: IPC message queue copy feture test Posted by [Stanislav Kinsbursky](https://new-forum.openvz.org/index.php?t=usrinfo&id=5627) on Wed, 19 Sep 2012 16:06:20 GMT [View Forum Message](https://new-forum.openvz.org/index.php?t=rview&th=11139&goto=47946#msg_47946) <> [Reply to Message](https://new-forum.openvz.org/index.php?t=post&reply_to=47946)

```
This test can be used to check wheither kernel supports IPC message queue copy
and restore features (required by CRIU project).
---
 tools/testing/selftests/ipc/Makefile | 28 ++++
 tools/testing/selftests/ipc/msgque.c | 251 ++++++++++++++++++++++++++++++++++
 2 files changed, 279 insertions(+), 0 deletions(-)
 create mode 100644 tools/testing/selftests/ipc/Makefile
 create mode 100644 tools/testing/selftests/ipc/msgque.c
diff --git a/tools/testing/selftests/ipc/Makefile b/tools/testing/selftests/ipc/Makefile
new file mode 100644
index 0000000..6c547bf
--- /dev/null
+++ b/tools/testing/selftests/ipc/Makefile
@@ -0,0 +1,28 @@
+uname_M := $(shell uname -m 2>/dev/null || echo not)
+ARCH ?= $(shell echo $(uname_M) | sed -e s/i.86/i386/)
+ifeq ($(ARCH),i386)
+ ARCH := X86
+	CFLAGS := -DCONFIG_X86_32 -D__i386__
+endif
+ifeq ($(ARCH),x86_64)
+ ARCH := X86+	CFLAGS := -DCONFIG_X86_64 -D__x86_64__
+endif
+
+CFLAGS += -I../../../../arch/x86/include/generated/
+CFLAGS += -I../../../../include/
+CFLAGS += -I../../../../usr/include/
+CFLAGS += -I../../../../arch/x86/include/
+
+all:
+ifeq ($(ARCH),X86)
+	gcc $(CFLAGS) msgque.c -o msgque_test
+else
+ echo "Not an x86 target, can't build msgque selftest"
```

```
+endif
+
+run_tests: all
+	./msgque_test
+
+clean:
+ rm -fr ./msgque_test
diff --git a/tools/testing/selftests/ipc/msgque.c b/tools/testing/selftests/ipc/msgque.c
new file mode 100644
index 0000000..ffcc8b7
--- /dev/null
+++ b/tools/testing/selftests/ipc/msgque.c
@@ -0,0 +1,251 @@
+#include <stdio.h>
+#include <sys/types.h>
+#include <sys/ipc.h>
+#include <sys/msg.h>
+#include <errno.h>
+#include <string.h>
+#include <stdlib.h>
+
+#define MAX_MSG_SIZE_32
+
+struct msg1 {
+ int msize;
+ long mtype;
+ char mtext[MAX_MSG_SIZE];
+};
+
+#define TEST_STRING "Test sysv5 msg"
+#define MSG_TYPE 1
+
+#define ANOTHER_TEST_STRING "Yet another test sysv5 msg"
+#define ANOTHER_MSG_TYPE 26538
+
+#ifndef IPC_PRESET
+#define IPC_PRESET_00040000
+#endif
+
+#ifndef MSG_COPY
+#define MSG_COPY_040000
+#endif
+
+#ifndef MSG_SET
+#define MSG SET 13
+#endif
+
+#if defined (__GLIBC__) && __GLIBC__ >= 2
```

```
+#define KEY __key
+#else
+#define KEY key
+#endif
+
+struct msgque_data {
+ int msq id;
+ int qbytes;
+ int kern id;
+	int qnum;
+ int mode;
+ struct msg1 *messages;
+};
+
+int restore_queue(struct msgque_data *msgque)
+{
+ struct msqid ds ds;
+ int id, i;
+
+ id = msgget(msgque->msq_id,
+		 msgque->mode | IPC_CREAT | IPC_EXCL | IPC_PRESET);
+ if (id == -1) {
+ printf("Failed to create queue\n");
+ return -errno;
+	}
+
+ if (id != msgque->msq_id) {
+ printf("Failed to preset id (%d instead of %d)\n",
+ id, msgque->msq_id);
+ return -EFAULT;
+	}
+
+ if (msgctl(id, MSG_STAT, &ds) < 0) {
+ printf("Failed to stat queue\n");
+ return -errno;
+	}
+
+ ds.msg perm.KEY = msgque->msq id;
+ ds.msg q dytes = msgque->qbytes;
+ if (msgctl(id, MSG_SET, &ds) < 0) {
+ printf("Failed to update message key\n");
+ return -errno;
+	}
+
+ for (i = 0; i < msgque->qnum; i++) {
+ if (msgsnd(msgque->msq_id, &msgque->messages[i].mtype, msgque->messages[i].msize,
IPC NOWAIT) != 0) {
+ printf("msgsnd failed (\%m)\n\infty");
```

```
OpenVZ Forum
```

```
+ return -errno;
+		};
+	}
+ return 0;
+}
+
+int check_and_destroy_queue(struct msgque_data *msgque)
+{
+ struct msg1 message;
+ int cnt = 0, ret;
+
+ while (1) {
+ ret = msgrcv(msgque->msq_id, &message.mtype, MAX_MSG_SIZE, 0, IPC_NOWAIT);
+ if (ret < 0) {
+ if (errno == ENOMSG)
+ break;
+ printf("Failed to read IPC message: %m\n");
+ ret = -errno;
+ goto err;
+		}
+ if (ret != msgque->messages[cnt].msize) {
+ printf("Wrong message size: %d (expected %d)\n", ret, msgque->messages[cnt].msize);
+ ret = -EINVAL;
+ goto err;
+		}
+ if (message.mtype != msgque->messages[cnt].mtype) {
+ printf("Wrong message type\n");
+ ret = -EINVAL;
+ goto err;
+		}
+ if (memcmp(message.mtext, msgque->messages[cnt].mtext, ret)) {
+ printf("Wrong message content\n");
+ ret = -EINVAL;
+ goto err;
+		}
+ cnt++;
+	}
+
+ if (cnt != msgque->qnum) {
+ printf("Wrong message number\n");
+ ret = -EINVAL;
+ goto err;
+	}
+
+ ret = 0:
+err:
+ if (msgctl(msgque->msq_id, IPC_RMID, 0)) {
+ printf("Failed to destroy queue: %d\n", -errno);
```

```
+ return -errno;
+	}
+ return ret;
+}
+
+int dump_queue(struct msgque_data *msgque)
+{
+ struct msqid_ds ds;
+ int i, ret;
+
+ for (msgque->kern_id = 0; msgque->kern_id < 256; msgque->kern_id++) {
+ ret = msgctl(msgque->kern_id, MSG_STAT, &ds);
+ if (ret < 0) {
+ if (errno == -EINVAL)
+ continue;
+ printf("Failed to get stats for IPC queue with id %d\n", msgque->kern_id);
+ return -errno;
+		}
+
+ if (ret == msgque->msq_id)
+ break;
+	}
+
+ msgque->messages = malloc(sizeof(struct msg1) * ds.msg_qnum);
+ if (msgque->messages == NULL) {
+ printf("Failed to get stats for IPC queue\n");
+ return -ENOMEM;
+	}
+
+ msgque->qnum = ds.msg_qnum;
+ msqque->mode = ds.msq perm.mode;
+	msgque->qbytes = ds.msg_qbytes;
+
+ for (i = 0; i < msgque->qnum; i++) {
+ ret = msgrcv(msgque->msq_id, &msgque->messages[i].mtype, MAX_MSG_SIZE, i,
IPC_NOWAIT | MSG_COPY);
+ if (ret < 0) {
+ printf("Failed to copy IPC message: %m (%d)\n", errno);
+ return -errno;
+		}
+ msgque->messages[i].msize = ret;
+	}
+ return 0;
+}
+
+int fill_msgque(struct msgque_data *msgque)
+{
+ struct msg1 msgbuf;
```
+

```
+ msgbuf.mtype = MSG_TYPE;
+ memcpy(msgbuf.mtext, TEST_STRING, sizeof(TEST_STRING));
+ if (msgsnd(msgque->msq_id, &msgbuf.mtype, sizeof(TEST_STRING), IPC_NOWAIT) != 0) {
+ printf("First message send failed (%m)\n");
+ return -errno;
+	};
+
+ msgbuf.mtype = ANOTHER_MSG_TYPE;
+ memcpy(msgbuf.mtext, ANOTHER_TEST_STRING, sizeof(ANOTHER_TEST_STRING));
+ if (msgsnd(msgque->msq_id, &msgbuf.mtype, sizeof(ANOTHER_TEST_STRING),
IPC NOWAIT) != 0) {
+ printf("Second message send failed (%m)\n");
+ return -errno;
+	};
+ return 0;
+}
+
+int main (int argc, char **argv)
+{
+ key_t key;
+ int msg, pid, err;
+ struct msgque_data msgque;
+
+ key = ftok(argy[0], 822155650);
+ if (key == -1) {
+ printf("Can't make key\n");
+ return -errno;
+	}
+
+ msgque.msq_id = msgget(key, IPC_CREAT | IPC_EXCL | 0666);
+ if (msgque.msq_id == -1) {
+ printf("Can't create queue\n");
+ goto err_out;
+	}
+
+ err = fill_msgque(&msgque);
+ if (err) {
+ printf("Failed to fill queue\n");
+ goto err_destroy;
+	}
+
+ err = dump_queue(&msgque);
+ if (err) {
+ printf("Failed to dump queue\n");
+ goto err_destroy;
+	}
+
```

```
+	err = check_and_destroy_queue(&msgque);
+ if (err) {
+ printf("Failed to check and destroy queue\n");
+ goto err_out;
+	}
+
+ err = restore_queue(&msgque);
+ if (err) {
+ printf("Failed to restore queue\n");
+ goto err_destroy;
+	}
+
+	err = check_and_destroy_queue(&msgque);
+ if (err) {
+ printf("Failed to test queue\n");
+ goto err_out;
+	}
+ return 0;
+
+err_destroy:
+ if (msgctl(msgque.msq_id, IPC_RMID, 0)) {
+ printf("Failed to destroy queue: %d\n", -errno);
+ return -errno;
+	}
+err_out:
+ return err;
+}
```
Subject: Re: [PATCH v5 01/10] ipc: remove forced assignment of selected message Posted by [Serge E. Hallyn](https://new-forum.openvz.org/index.php?t=usrinfo&id=5102) on Wed, 26 Sep 2012 17:37:18 GMT [View Forum Message](https://new-forum.openvz.org/index.php?t=rview&th=11139&goto=48059#msg_48059) <> [Reply to Message](https://new-forum.openvz.org/index.php?t=post&reply_to=48059)

Quoting Stanislav Kinsbursky (skinsbursky@parallels.com):

- > This is a cleanup patch. The assignment is redundant.
- >
- > Signed-off-by: Stanislav Kinsbursky <skinsbursky@parallels.com>
- $> -$

```
> ipc/msg.c | 1 -
```

```
> 1 files changed, 0 insertions(+), 1 deletions(-)
```

```
>
```

```
> diff --git a/ipc/msg.c b/ipc/msg.c
```

```
> index 7385de2..f3bfbb8 100644
```

```
> --- a/ipc/msg.c
```

```
> +++ b/ipc/msg.c
```

```
> @@ -787,7 +787,6 @@ long do_msgrcv(int msqid, long *pmtype, void __user *mtext,
```

```
> lsecurity_msg_queue_msgrcv(msq, walk_msg, current,
```

```
> msgtyp, mode)) {
```
- >
- $> -$  msg = walk msg;
- > if (mode == SEARCH\_LESSEQUAL &&
- $>$  walk\_msg- $>$ m\_type != 1) {
- $>$  msg = walk\_msg;

Perhaps your tree is different from mine, but it looks to me like it would be simpler to remove the 'msg = walk\_msg' from both the 'if' and 'else', and keep them above the if/else?

Subject: Re: [PATCH v5 01/10] ipc: remove forced assignment of selected message Posted by [Stanislav Kinsbursky](https://new-forum.openvz.org/index.php?t=usrinfo&id=5627) on Thu, 27 Sep 2012 06:53:21 GMT [View Forum Message](https://new-forum.openvz.org/index.php?t=rview&th=11139&goto=48086#msg_48086) <> [Reply to Message](https://new-forum.openvz.org/index.php?t=post&reply_to=48086)

> Quoting Stanislav Kinsbursky (skinsbursky@parallels.com): >> This is a cleanup patch. The assignment is redundant. >> >> Signed-off-by: Stanislav Kinsbursky <skinsbursky@parallels.com> >> ---  $\Rightarrow$  ipc/msg.c | 1 ->> 1 files changed, 0 insertions(+), 1 deletions(-) >> >> diff --git a/ipc/msg.c b/ipc/msg.c >> index 7385de2..f3bfbb8 100644 >> --- a/ipc/msg.c  $\Rightarrow$  +++ b/ipc/msg.c >> @@ -787,7 +787,6 @@ long do\_msgrcv(int msqid, long \*pmtype, void \_\_user \*mtext, >> lsecurity msg\_queue\_msgrcv(msg, walk\_msg, current, >> msgtyp, mode)) { >>  $\Rightarrow$  -  $\text{msg} = \text{walk} \text{msg};$ >> if (mode == SEARCH\_LESSEQUAL &&  $\Rightarrow$  walk msg- $\Rightarrow$  type != 1) {  $\Rightarrow$   $\qquad$  msg = walk\_msg; > > Perhaps your tree is different from mine, but it looks to me like it would  $>$  be simpler to remove the 'msg = walk msg' from both the 'if' and 'else', > and keep them above the if/else? > Yep, thanks. Will update.

-- Best regards, Stanislav Kinsbursky